## **Table of Contents**

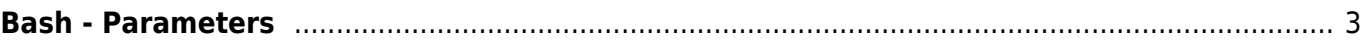

## <span id="page-2-0"></span>**Bash - Parameters**

- The first parameter passed to the script is \$1, the second \$2 and so on
- If you want to to check more then one possibilities of parameter passed to the script then a case is useful

```
case "$1" in
   start)
          # start
          command 1
          command 2
          command 3
          ;;
   stop)
          # stop
          command 1
          command 2
          command 3
          ;;
   *)
          # anything other
          echo "Use: {start|stop}" >&2
          exit 1
          ;;
esac
```
From: <https://www.eanderalx.org/>- **EanderAlx.org**

Permanent link: **<https://www.eanderalx.org/bashscr/parameter>**

Last update: **02.04.2013 15:48**

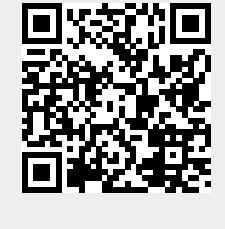